Université Mohammed 6 Polytechnique Education Fellow UM6P - Année 2020/2021 Modélisation et Méthodes Numériques http://dumas.perso.math.cnrs.fr/Agreg-UM6P.html

## $TP$   $n^o3$ : résolution de systèmes linéaires, méthodes directes

## Exercice 1.

Implémenter avec le langage de votre choix la méthode de Gauss pour la résolution d'un système linéaire cramérien  $Ax = b$ , avec ou sans stratégie de pivôt..

- 1. Avec une matrice de taille  $n = 100$  aléatoire, déterminer le temps de résolution d'un système quelconque. En déduire une estimation du nombre d'opérations par secondes effectuées par votre ordinateur.
- 2. Sur l'exemple de la matrice de Hilbert, montrer que la résolution d'un système mal conditionné peut conduire à des résultats très dégradés.
- 3. Sur l'exemple de la matrice duc TD4, montrer que la résolution d'un système simple et bien conditionné peut conduire à des résultats très dégradés en l'absence de stratégie de pivot.

## Exercice 2.

On souhaite discrétiser le problème

$$
(L)\ \left\{\begin{array}{c} -y" = f\\ y(a) = y(b) = 0 \end{array}\right.
$$

où  $f$  est donnée sur  $[a, b] = [x_0, x_{n+1}].$ 

On pose  $x_i = x_{i-1} + h$   $(1 \leq i \leq n+1)$ . avec de plus  $x_{i+1/2} = \frac{x_i + x_{i+1}}{2}$ 2 . On approche la dérivée  $y'(x_{i+1/2})$  par

$$
y'(x_{i+1/2}) \simeq \frac{(y(x_{i+1}) - y(x_i))}{h},
$$

et la dérivée seconde  $y''(x_i)$  par

$$
y''(x_i) \simeq \frac{(y'(x_{i+1/2}) - y'(x_{i-1/2}))}{h}.
$$

On obtient alors une discrétisation du problème  $-y'' = f$  par le schéma suivant:

$$
\forall i \in [|1, n|] \quad \frac{-y_{i-1} + 2y_i - y_{i+1}}{h^2} = f(x_i), \tag{1}
$$

où  $y_i$  représente une approximation de  $y(x_i)$  pour tout i dans [[1, n]] avec de plus  $y_0 = y(x_0) = 0$ ,  $y_{n+1} = y(x_{n+1}) = 0$ .

Le problème discrétisé  $(1)$  s'écrit matriciellement sous la forme:

$$
AY = h^2 F
$$

où  $Y = [y_1, ..., y_n]^T$ ,  $F = [f(x_1), ..., f(x_n)]$  et où la matrice  $A \in \mathcal{M}_n(\mathbb{R})$  est défnie par :

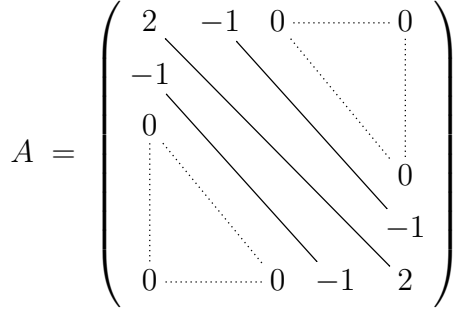

- 1. Proposer un code Python/Scilab/Matlab permettant de résoudre le problème (L) à partir de la discrétisation (1) pour une fonction f et un pas  $h$  quelconques. Pour résoudre le système linéaire, on pourra utiliser une routine de base ou reprogrammer la m´ethode de Cholesky.
- 2. Vérifier la précision de l'approximation dans le cas où  $[a, b] = [0, 1]$  et  $f(x) = \sin(\pi x)$  pour lequel il existe une solution exacte simple.